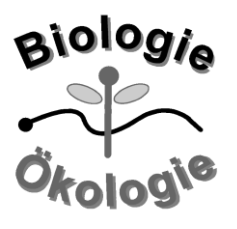

# **INSTITUT FÜR BIOWISSENSCHAFTEN**

AG Biologie / Ökologie

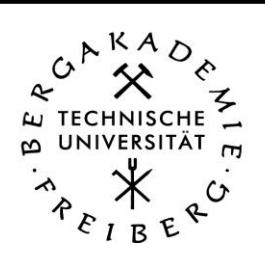

# **Merkblatt zur Erstellung wissenschaftlicher Arbeiten und Berichte**

Bei der Erstellung einer wissenschaftlichen Arbeit (Bericht, Bachelor-, Master-, Doktorarbeit, Publikation) sind bestimmte **inhaltliche und formale Standards** einzuhalten. Die wichtigsten sind hier aufgeführt:

# **(A) Gliederung**

Grundsätzlich ist jede Arbeit wie folgt zu gliedern (EUMEDZLA):

**E**inleitung / **U**ntersuchungsgebiete oder Untersuchungsobjekte / **M**ethoden / **E**rgebnisse / **D**iskussion / **Z**usammenfassung / **L**iteraturverzeichnis / **A**nhang

# **1 Einleitung**

• kurze Einleitung, Aufgabenstellung / untersuchte Fragestellung / Hypothese darlegen / aktueller Kenntnisstand der Forschung

# **2 Untersuchungsgebiete / -objekte**

• Beschreibung und Charakterisierung der Untersuchungsgebiete (Lage, Standortverhältnisse etc.)

# **3 Methoden**

- Generell müssen alle Methoden nachvollziehbar und vollständig (reproduzierbar) erläutert werden. Im Praktikum ist der Verweis auf das Skript ausreichend, Änderungen bzw. Versuchsvarianten müssen aber erläutert werden!
- Neben Erfassungsmethoden auch Auswerteverfahren (Berechnungsformeln, statistische Tests) darstellen sowie verwendete Literatur für die Bestimmung und Nomenklatur oder die ökologische Charakterisierung (Zeigerwerte) aufzählen!

#### **4 Ergebnisse**

- Alle Ergebnisse in Text, Abbildungen und Tabellen (s.u.) darstellen!!
- Ergebnisse präzise und prägnant darstellen. Leser müssen mühelos (!) Text und Inhalt nachvollziehen können. Ergebniskapitel ggf. untergliedern (z. B. 4.1 Die gefundenen Arten, 4.2 Die Artenzusammensetzung an den Untersuchungsstandorten, 4.3 Beziehungen zwischen Artenzusammensetzung und Umweltfaktoren)
- Interpretation von Abbildungen, Werten usw. nicht dem Leser überlassen!
- Ergebniskapitel mit einem Satz beginnen, nicht mit einer Tabelle!
- Im Text stets Bezüge zu Abbildungen und Tabellen herstellen (auf diese verweisen), z. B. "Die durchschnittliche Wuchshöhe der Senfkeimlinge betrug bei Variante 1 (Raumbedingungen) 3,0 cm und bei Variante 2 (Düngung) 4,4 cm (Abb. 1)"
- Wichtige errechnete Werte in den Text einbauen, z. B.: "Die durchschnittliche Wuchshöhe der Senfkeimlinge lag bei Variante 2 (Düngung) um 1,4 cm höher als bei Variante 2 (Raumbedingungen)."
- Versuchen Sie, bei der Texterarbeitung vollständige und klare Sätze zu formulieren. Lesen Sie den Text nach Fertigstellung auf Plausibilität, logischen Aufbau und nachvollziehbare Formulierung sowie auf Rechtschreibfehler hin nochmals durch (und bitten Sie zusätzlich jemanden, dies für Sie zu tun)! Abbildungen und Tabellen
	- Grundsätzlich: Tabellen**über**schriften und Abbildungs**unter**schriften!
	- Tabellenüberschrift und Abbildungsunterschrift durchnummerieren und mit aussagekräftigem Text versehen, z. B. "Abb. 1: Abhängigkeit des Stammdurchmessers bei der Fichte (*Picea abies*) vom Alter der Pflanzen.".
	- Bei der Angabe von Messwerten nur signifikante Stellen nach dem Komma angeben (meistens reichen 2-3 Stellen).
	- Innerhalb von Messreihen einheitlich viele Nachkommastellen für alle Werte angeben; bei Messreihen mit Werten, die untereinander stehen, Werte alle *rechtsbündig* formatieren.
	- Versuchen Sie, Tabellen aus Gründen der Übersichtlichkeit auf eine Seite zu bringen und möglichst nicht zu unterteilen (→ Schrifttyp kleiner formatieren, Spaltenbreite geschickt wählen, ggf. die Tabelle im Querformat darstellen).
	- Achsenbeschriftung von Diagrammen: Grundsätzlich müssen Achsen bei Abbildungen beschriftet werden (Skalierung, Einheit); ggf. verschiedene Symbole erläutern.
- **Tipp:** Wissenschaftliche Literatur (Bücher, Zeitschriften) durcharbeiten und dabei auf die Darstellung von Ergebnissen, auf Textverweise, Zitate und die Beschriftung von Abbildungen und Tabellen achten.

# **5 Diskussion**

- Ergebnisse in Hinblick auf die Fragestellung interpretieren (wie könnten Sie zu erklären sein?) und diskutieren, dabei immer auf die entsprechenden Ergebniskapitel, Tab., Abb. (Nummern) verweisen! Orientieren Sie sich am Geoökologen-Dreisprung **FBE**: Muster **F**inden (Ergebnisse) – **B**eschreiben (Ergebnisse) – **E**rklären (insbes. Diskussion)
- Lassen Sie sich etwa von folgenden Fragen leiten: Wie können die Ergebnisse in Beziehung zueinander gebracht werden? Durch welche Prozesse sind die gefundenen und (in den Ergebnissen) beschriebenen Muster zu erklären? Was haben andere Untersuchungen zu dieser Fragestellung gebracht (Vergleich mit Literatur)?

Fehlerdiskussion: Wo sind Fehler aufgrund des gewählten Versuchsaufbaus / der Durchführung auftgetreten? Welche Fehler sind hier wirklich relevant für die Ergebnisse? Wie und in welchem Maße haben sich diese Fehler auf die Ergebnisse (und damit auf deren Interpretation) ausgewirkt (z. B. Überschätzung, Unterschätzung von Werten)

Hier ist Denkarbeit erforderlich! Nicht immer können "komische Werte" einfach auf fehlerhafte Geräte bzw. fehlerhaftes Material oder zu kurze Versuchszeit geschoben werden!

#### **6 Zusammenfassung**

• Alle Kapitel, also die ganze Arbeit zusammenfassen, d. h. auch Einleitung, Untersuchungsgebiet und Methoden zusammenfassend darstellen, keine neuen Aspekte

#### **7 Literaturzitate und -verzeichnis**

- Sobald Sie im Text Informationen aus Literatur (Bücher, Zeitschriften) verwenden, müssen Sie die entsprechende Literatur zitieren! Hierbei im Text:
	- Nur die Autorennamen (Nachmanen) und die Jahreszahl nennen (z. B. CAMPBELL 1997)
	- bei mehr als zwei Autoren "et al." hinter den Erstautor schreiben (z. B. KÖGEL et al. 1993)
	- die Autorenreihenfolge einer Publikation darf nicht geändert werden, also nicht "umsortieren"
- Die verwendete Literatur muss (!) unter Aufführung aller erforderlichen Angaben in einem Literaturverzeichnis aufgeführt werden; Beispiele: Campbell, N.A. (1997): Biologie. Spektrum Akademischer Verlag, Heidelberg, Berlin, 1440 S.

Heilmeier, H., Achtziger, R., Günther, A., Richert, E. & Wiche, O. (2016): 20 Jahre ökologische Forschung in Freiberg – eine Analyse der studentischen Arbeiten. Freiberg Ecology online 1: 4-20.

• Homepages unter dem Namen des Herausgebers/Veranwortlichem, dem Titel, der Adresse sowie dem Datum der Einsicht aufführen, z. B.: SMUL (Sächsisches Staatsministerium für Energie, Klimaschutz, Umwelt und Landwirtschaft) (2020):

NATURA 2000. URL: https://www.natura2000.sachsen.de/ (Einsicht 28.02.2022).

• Die Referenzen im Literaturverzeichnis werden **alphabetisch** nach dem Erstautor geordnet

#### **8 Anhang**

In manchen Fällen folgt noch ein Anhang bestehend aus (längeren) Tabellen mit Messdaten, Vegetationstabellen etc., Karten, größeren Abbildungen usw., wobei die Nummerierung unabhängig von der Nummerierung im Text erfolgt und bei 1 beginnt (Abb. A1, Tabelle A1 etc.).

#### **(B) Weitere Hinweise und häufige Fehler**

- **Wissenschaftliche Artnamen** bestehen aus zwei Wörtern (für Gattung und Art) und werden *kursiv* geschrieben (z. B. *Quercus robur*), "sp." oder "spec." oder "spp." werden nicht kursiv geschrieben (z. B. *Quercus* spec.).
- Die in manchen Bestimmungsbüchern zu findenden **Betonungszeichen** über den wissenschaftlichen Artnamen werden nicht (!) mit geschrieben (z. B. *Quércus*) – dienen nur dazu, die richtige Silbe zu betonen.
- **Deutsche Artnamen** bestehen gewöhnlich auch aus zwei Wörtern (Gattungs- und Artbezeichnung). Ist die Artbezeichnung ein Substantiv, wird der Name mit Bindestrich geschrieben (z. B. Zwerg-Mehlbeere), ist es ein Adjektiv, in zwei Wörtern und stets mit großem Anfangsbuchstaben (z. B. Echte Mehlbeere); weitere Hinweise s. z. B. Rothmaler (1999).

#### • **Leerzeichensetzung**:

(1) Leerzeichen kommen (nur) hinter Kommas, schließenden Klammern, Satzpunkten und vor öffnenden Klammern. (so zum Beispiel).

(2) Gedankenstriche für Satzeinschübe werden durch Leerzeichen abgetrennt, z. B. "*Cicadetta orni* – eine typische Mittelmeerzikade – entwickelt sich auf verschiedenen Gehölzarten."

(3) Bindestriche innerhalb von Wörtern werden nicht durch Leerzeichen abgetrennt (z. B. Ressourcennutzungs-Typen, Berg-Ahorn)

• Punktsetzung bei Literaturzitaten im Text: Wird am Ende des Satzes ein Literaturzitat gebracht, steht dieses in Klammern und der Satzpunkt steht nach der Klammer, z. B. "... zeigte sich ein signifikanter Einfluss der Luftfeuchte auf die Transpirationsrate (Schwitzer et al. 1994)**.**"